### BGPeep

#### An IP-space Centered View for Internet Routing Data

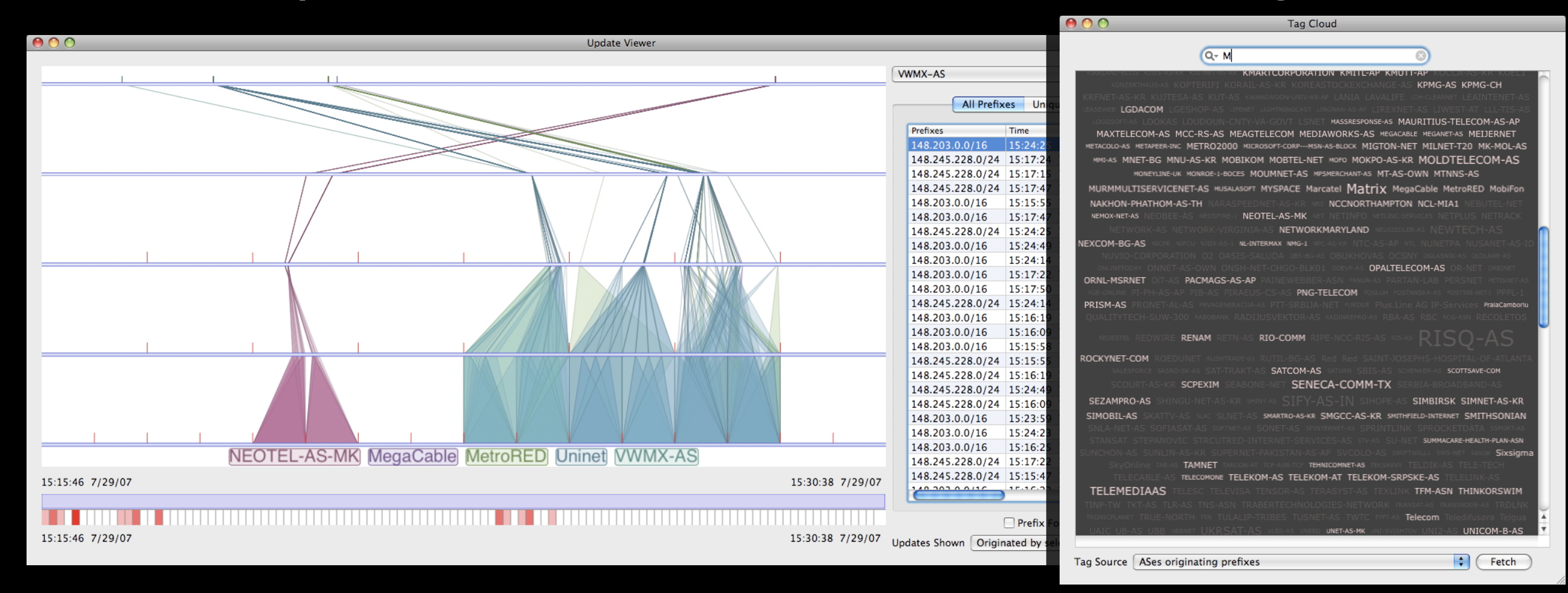

James Shearer and Kwan-Liu Ma University of California, Davis VIDi Lab

Toby Kohlenberg Intel Corporation

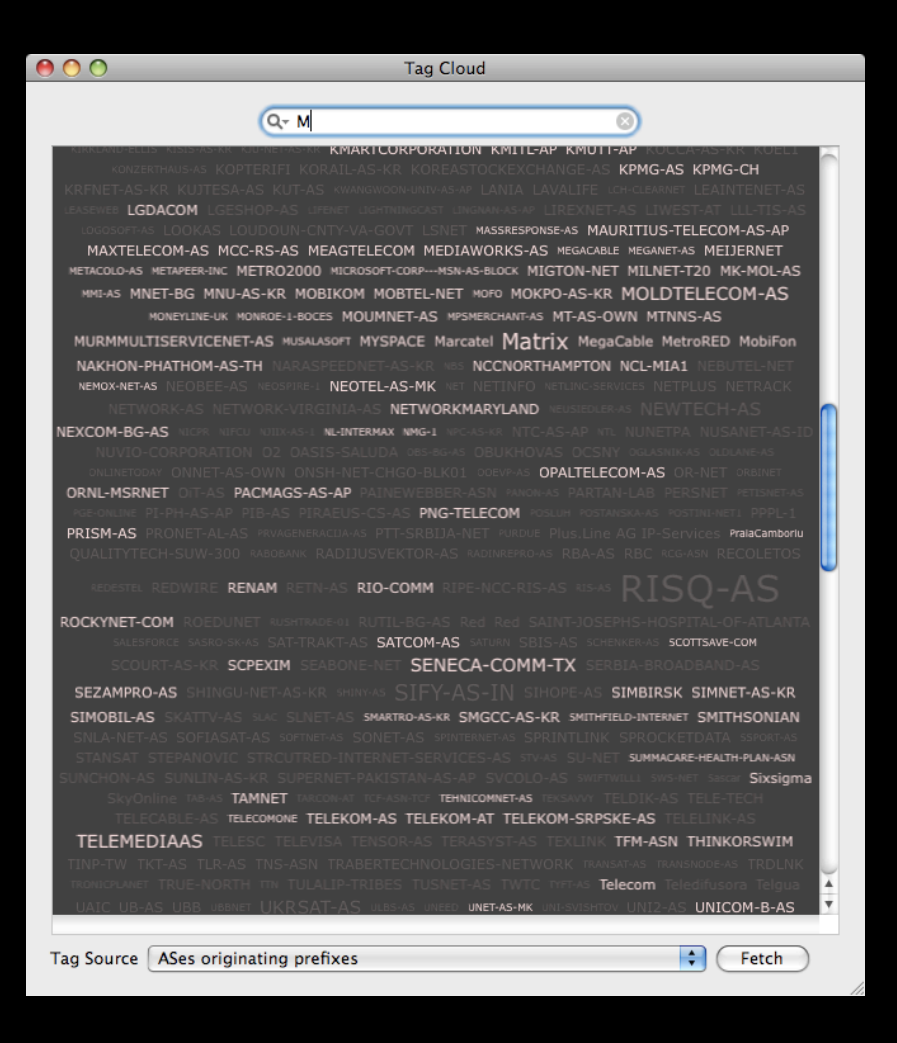

#### Identify and select data Tag Cloud

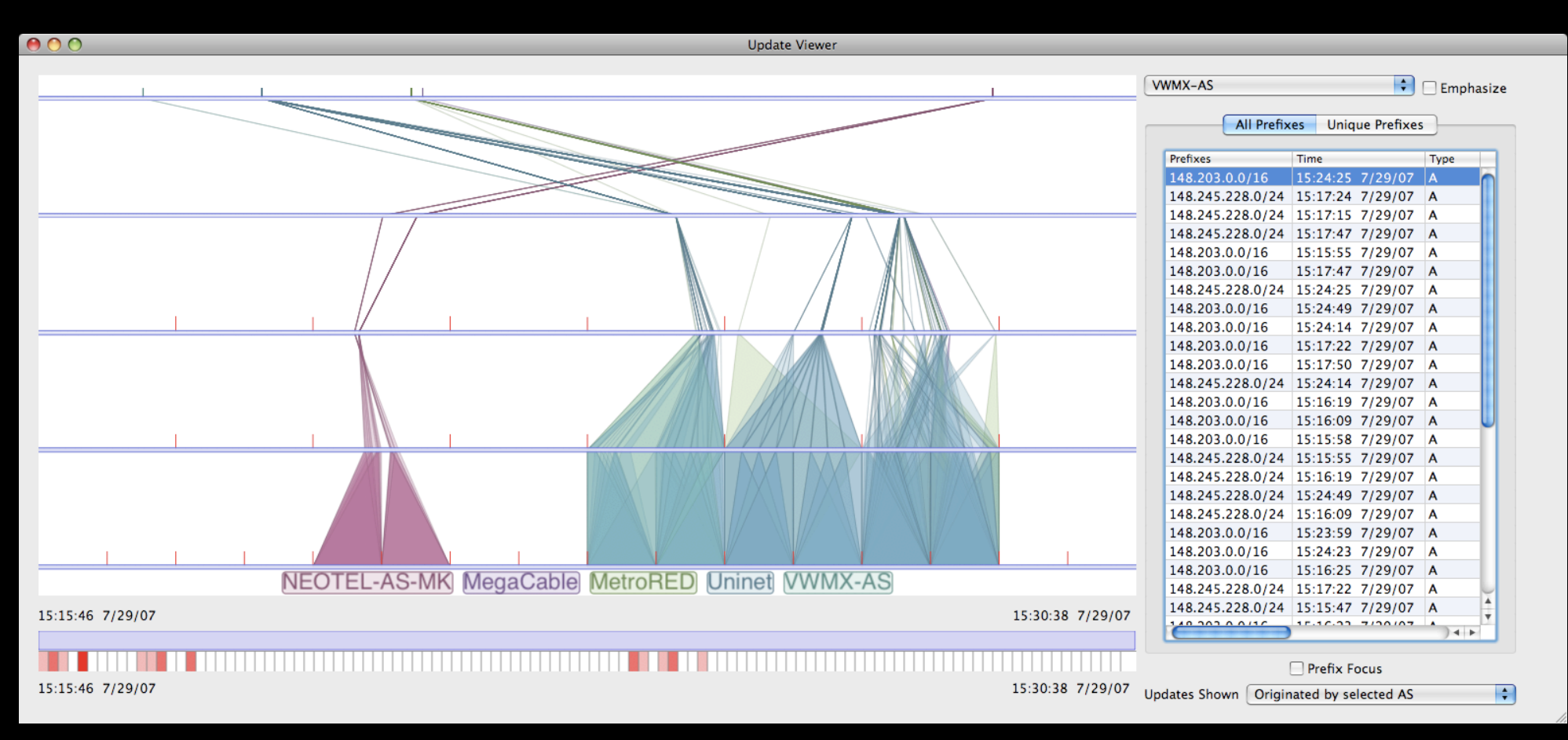

#### Viewer

Visualize and explore the selection

## Tag Cloud

- Select a subset of the data (pluggable)
- View the results
- **Filter the results (pluggable)**
- Select specific ASes for further analysis

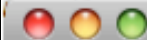

a

 $Q -$ 

17054 7324 8474 ABSOLUTOK ACME ACS  $\mathsf{AES}$  ALPHARED-HOUSTON ANPM AOL-MTC2 ARNES-NET  $\mathbf{b}$ ARTCOMMUNICATION-AS AS-BG-BAS AS-PAETEC-NET ASDASD-AS ASN-ISKON  $\mathsf{ASN\text{-}NESMA}$ ASN-YARTELECOM ASP-AS ATT-INTERNET4 AVENTCOMMTECH AXAUTSYS BARRA-NET-AS BEG-FINSOFT-AS BETANDWIN-AS BFG BG-SCHOOL-AS BIG-VALLEY BRASS BTC-AS BWIZ Banco CARNET-AS CARONET-ASN CARTELSISTEM-AS CITIGROUP-BANAMEX CITRA-AS-ID COMISION COMNET-AS CONCOM-AS CONOVA-AS COSMOFON-AS CSLOXINFO-ISP-AS-AP CTE CTIHK-AS-AP  $CTS-MD$  cudi CYPRESSCOMM Cable Cablenet Colegio Consorcio DDN-ASNBLK DDN-ASNBLK DDN-ASNBLK DELTA-M DESMIE-AS DISA-ASNBLK DXTNET EFG-EUROBANK EFT EGYNET-AS  ${\sf EMUSIC}$ ENERGIS-IP ERMS-EARTHLNK ERX-ERNET-AS ERX-TANET-ASN1 ETELAT EUNETAT-AS EZYNET EI FIBERPLUS FIRSTDATARS-AS Fundacao GLOBAL-GECIS GOTHAER-AS Grupo Grupo Grupo HARBOURMSP-AU-AP HS-HKB HUTCB IACP IHLASNET IMERYS-UK-PARMOOR-ASNUMBER INDENET INEX INFOSKY-AS INFOTEC-CONACYT INFOTECH-AT-AS INS-AS INS-NET-2 INTERNET4YOU ISDI ITESM ITESM ITESM ITRINET-AS-TW ITSDN-US IVTELECOM-AS Instituto KMARTCORPORATION KMITL-AP KMUTT-AP KOEL1 KPMG-AS LANIA LEAINTENET-AS LEASEWEB LIGHTNINGCAST MAURITIUS-TELECOM-AS-AP MAXTELECOM-AS MCC-RS-AS MEDIAWORKS-AS METAPER-INC  $\mathsf{MOL}\mathsf{DTFI}\mathsf{FCOM\text{-}AS}$ MTNNS-AS MURMMULTISERVICENET-AS NAKHON-PHATHOM-AS-TH NCL-MIA1 NEBUTEL-NET NET NETINFO NETPLUS NETWORKMARYLAND NEXCOM-BG-AS NUSANET-AS-ID 02 OBUKHOVAS OPALTELECOM-AS PI-PH-AS-AP PIRAEUS-CS-AS RADIJUSVEKTOR-AS RBA-AS RENAM RETN-AS ROEDUNET RUTIL-BG-AS Red Red SAT-TRAKT-AS SCPEXIM SENECA-COMM-TX SIFY-AS-IN SIHOPE-AS SIMBIRSK SOFIASAT-AS SPRINTLINK STANSAT STEPANOVIC SU-NET TELDIK-AS TELEKOM-AS TELEKOM-SRPSKE-AS  $\sf{TELEMEDIAdS}$  Telesc TELEVISA TENSOR-AS TERASYST-AS TKT-AS TLR-AS TRDLNK TRUE-NORTH TWTC Teledifusora Telgua UAIC UBB UNICOM-B-AS UNITBV UNSPECIFIED UTCBNET UTCC-TH  $\bigcup\!eta\bigcap\!\Theta$  Universidad Universidad Universidade VBNS VBRN-AS-AP VIEL-AS VIPNET-AS VWMX-AS WESTEL-1 XO-15

C

Fetch

17054 7324 8474 ABSOLUTOK ACME ACS  $\mathsf{AES}$  ALPHARED-HOUSTON ANPM AOL-MTC2 ARNES-NET

 $000$ 

(Q-

ARTCOMMUNICATION-AS AS-BG-BAS AS-PAETEC-NET ASDASD-AS ASN-ISKON  $\mathsf{ASN\text{-}N}\mathsf{ESMA}$ ASN-YARTELECOM ASP-AS ATT-INTERNET4 AVENTCOMMTECH AXAUTSYS BARRA-NET-AS BEG-FINSOFT-AS BETANDWIN-AS BFG BG-SCHOOL-AS BIG-VALLEY BRASS BTC-AS BWIZ Banco CARNET-AS CARONET-ASN CARTELSISTEM-AS CITIGROUP-BANAMEX CITRA-AS-ID COMISION COMNET-AS CONCOM-AS CONOVA-AS COSMOFON-AS CSLOXINFO-ISP-AS-AP CTE CTIHK-AS-AP  $CTS-MD$  cudi CYPRESSCOMM Cable Cablenet Colegio Consorcio DDN-ASNBLK DDN-ASNBLK DDN-ASNBLK DELTA-M DESMIE-AS DISA-ASNBLK DXTNET EFG-EUROBANK EFT EGYNET-AS FMUSIC ENERGIS-IP ERMS-EARTHLNK ERX-ERNET-AS ERX-TANET-ASN1 ETELAT EUNETAT-AS EZYNET EI FIBERPLUS FIRSTDATARS-AS Fundacao GLOBAL-GECIS GOTHAER-AS Grupo Grupo Grupo HARBOURMSP-AU-AP HS-HKB HUTCB IACP IHLASNET IMERYS-UK-PARMOOR-ASNUMBER  $IMDEF$   $INIFY$  INEX INFOSKY-AS INFOTEC-CONACYT INFOTECH-AT-AS INS-AS INS-NET-2 INTERNET4YOU ISDI ITESM ITESM ITESM ITRINET-AS-TW ITSDN-U5 IVTELECOM-AS Instituto KMARTCORPORATION KMITL-AP KMUTT-AP KOEL1 KPMG-AS LANIA LEAINTENET-AS LEASEWEB LIGHTNINGCAST MAURITIUS-TELECOM-AS-AP MAXTELECOM-AS MCC-RS-AS MEDIAWORKS-AS METAPEER-INC MOLDTELECOM-AS MTNNS-AS MURMMULTISERVICENET-AS NAKHON-PHATHOM-AS-TH NCL-MIA1 NEBUTEL-NET NET NETINFO NETPLUS NETWORKMARYLAND NEXCOM-BG-AS NUSANET-AS-ID 02 OBUKHOVAS OPALTELECOM-AS PI-PH-AS-AP PIRAEUS-CS-AS RADIJUSVEKTOR-AS RBA-AS RENAM RETN-AS ROEDUNET RUTIL-BG-AS Red Red SAT-TRAKT-AS SCPEXIM SENECA-COMM-TX EMUSIC (14906) AS SIMBIRSK SOFIASAT-AS SPRINTLINK STANSAT STEPANOVIC SU-NET TELDI eMUSIC.COM Inc. **TELEMEDIAAS** TELESC TELEVISA TENSOR-AS TERASYST-A Spoken updates: 0 TH TWTC Teledifusora Telgua UAIC UBB UNICOM-B-AS UNITBV UNSPECIFIED UTC In paths: 649 sidad Universidad Universidade VBNS "Origin" updates: 649 VBRN-AS-**FEL-1 XO-15** Tag Source | ASes originating prefixes Fetch

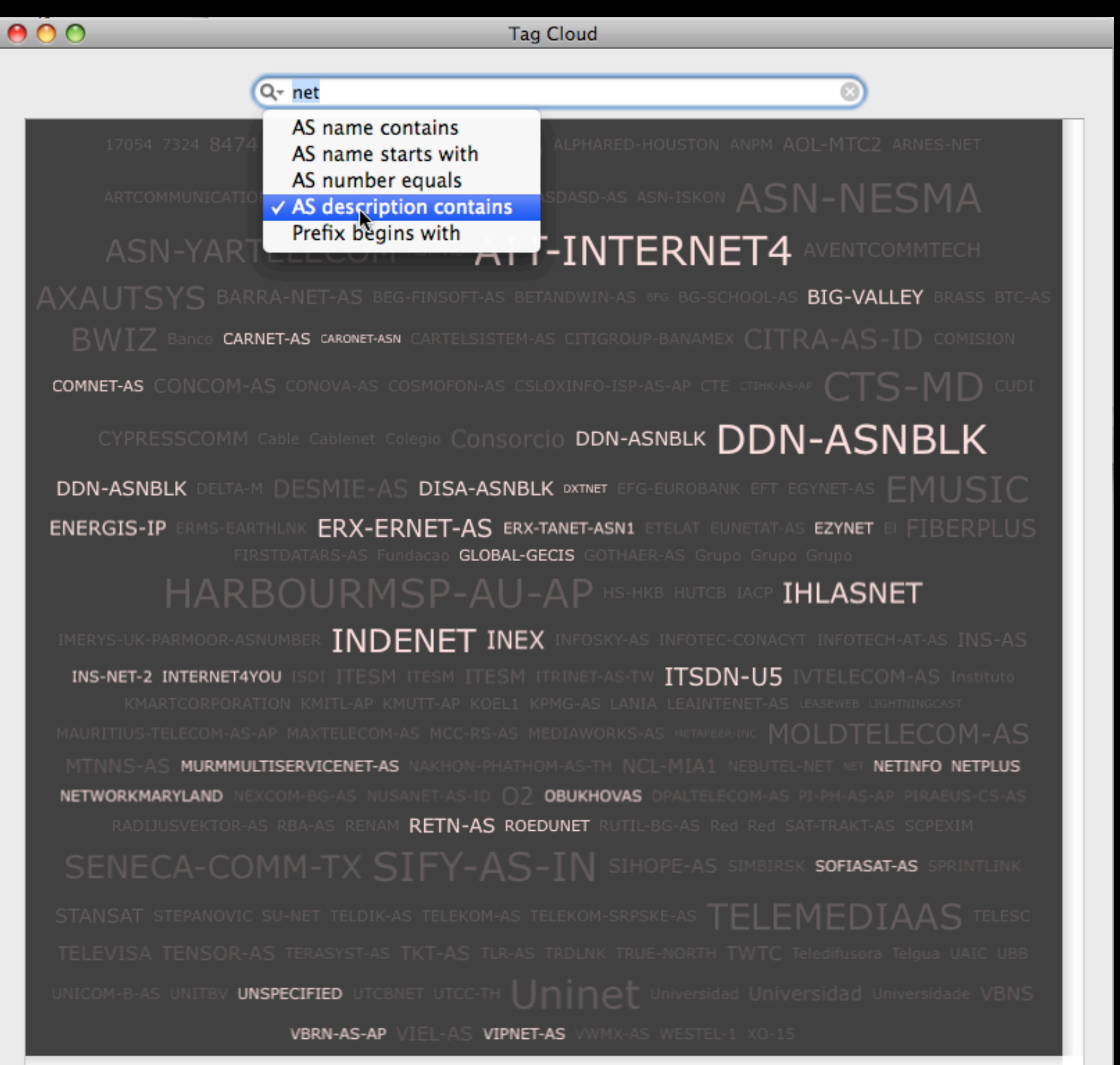

Tag Source ASes originating prefixes

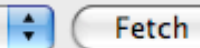

## Update View

- Visualization of many, many updates from multiple ASes
- Controls to focus in one one AS or prefix *in context*
- **Time-based restriction**
- Linked "traditional" view for additional detail

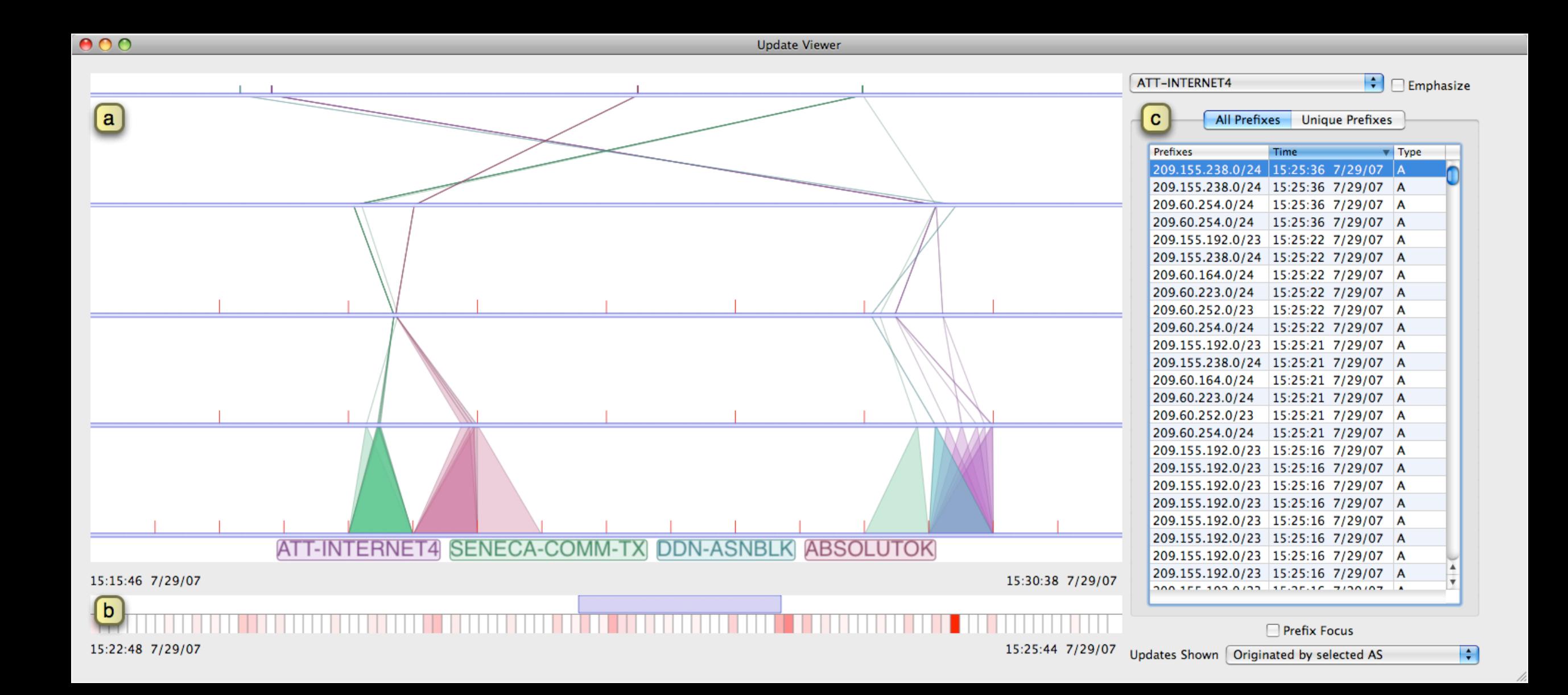

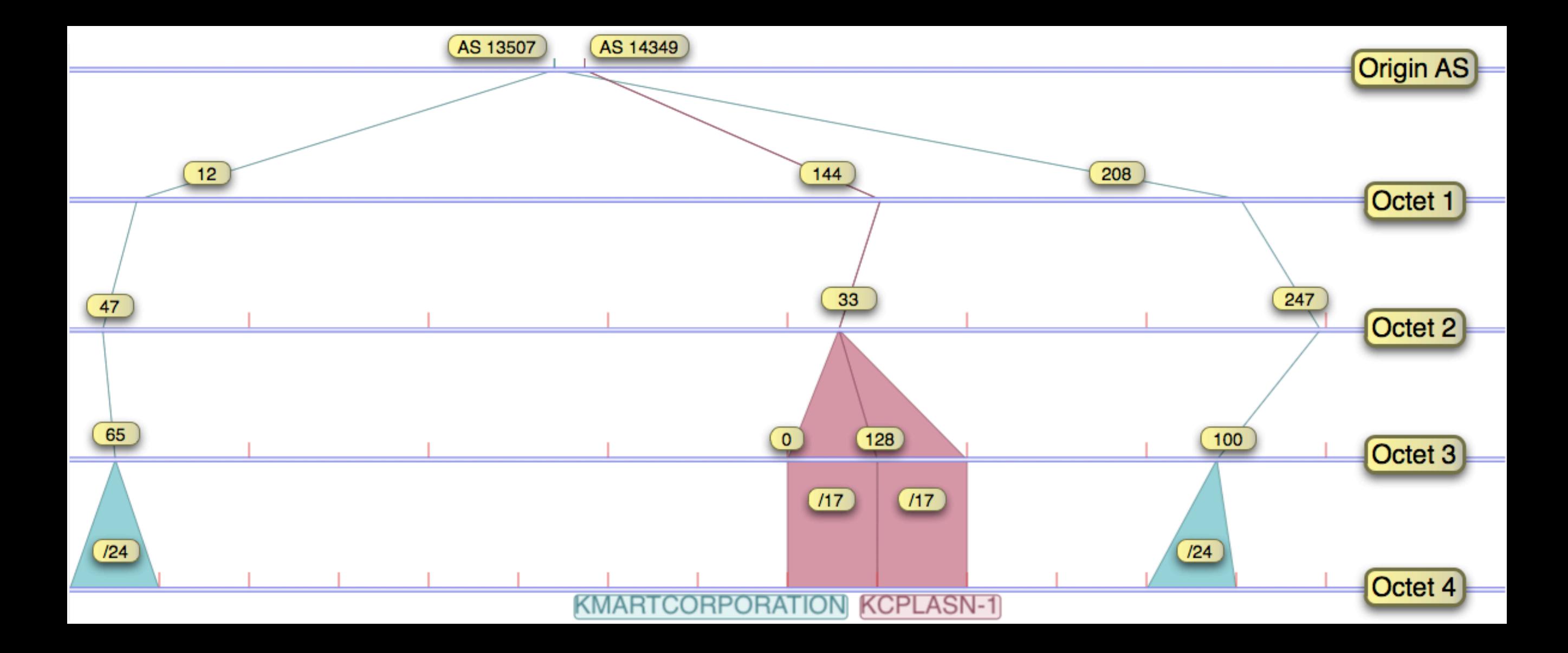

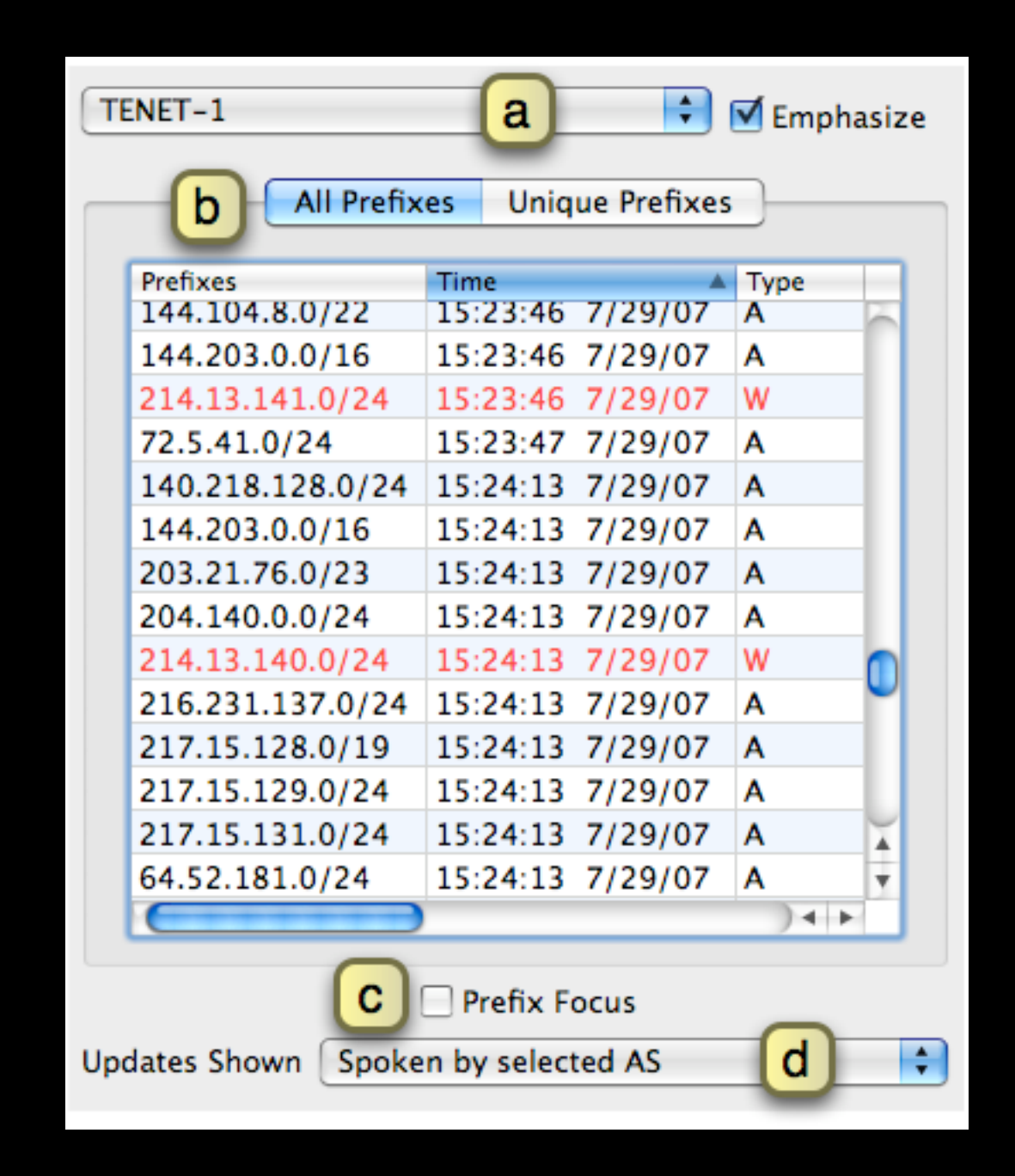

#### AS Emphasis

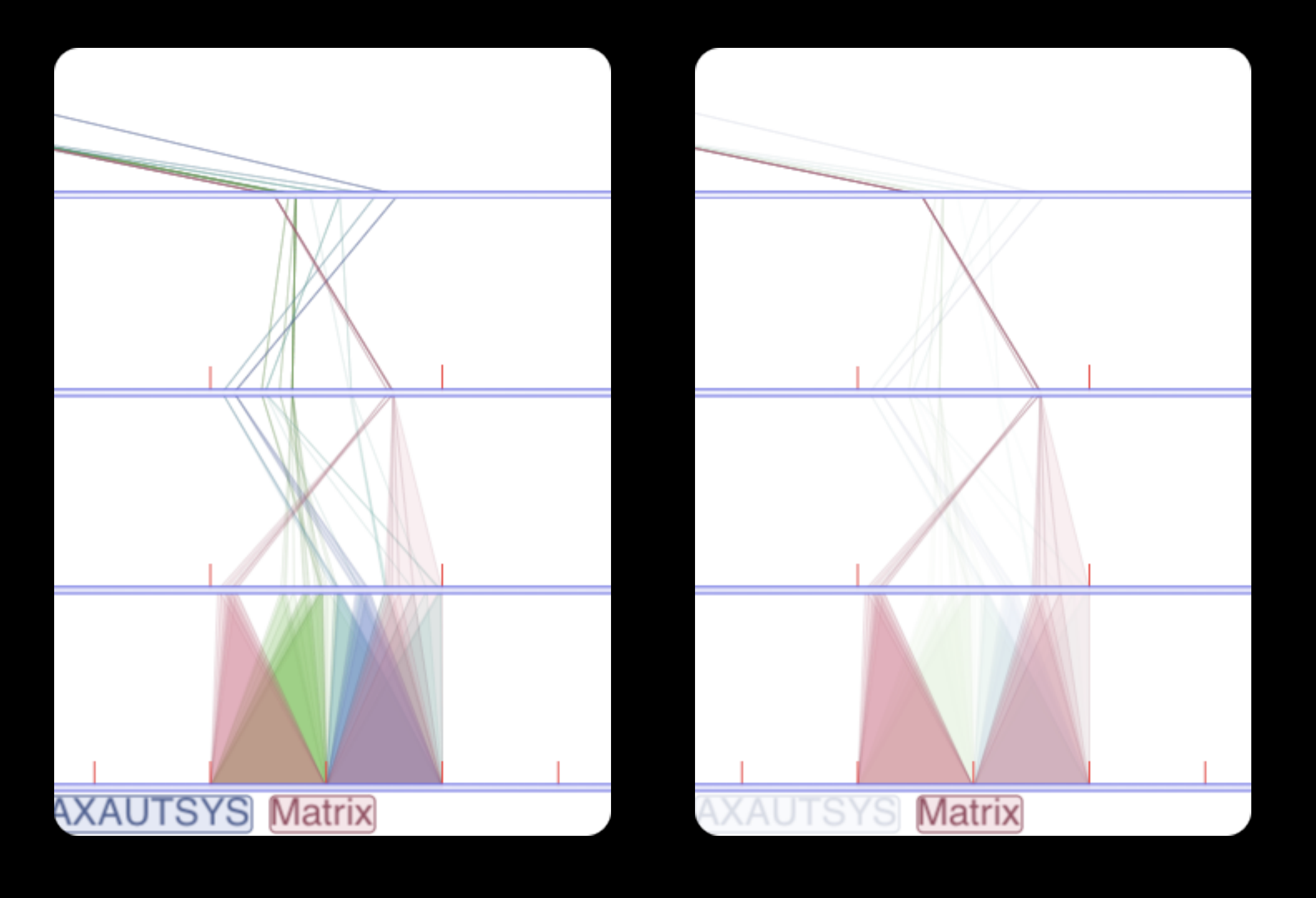

Off On

#### Prefix Focus

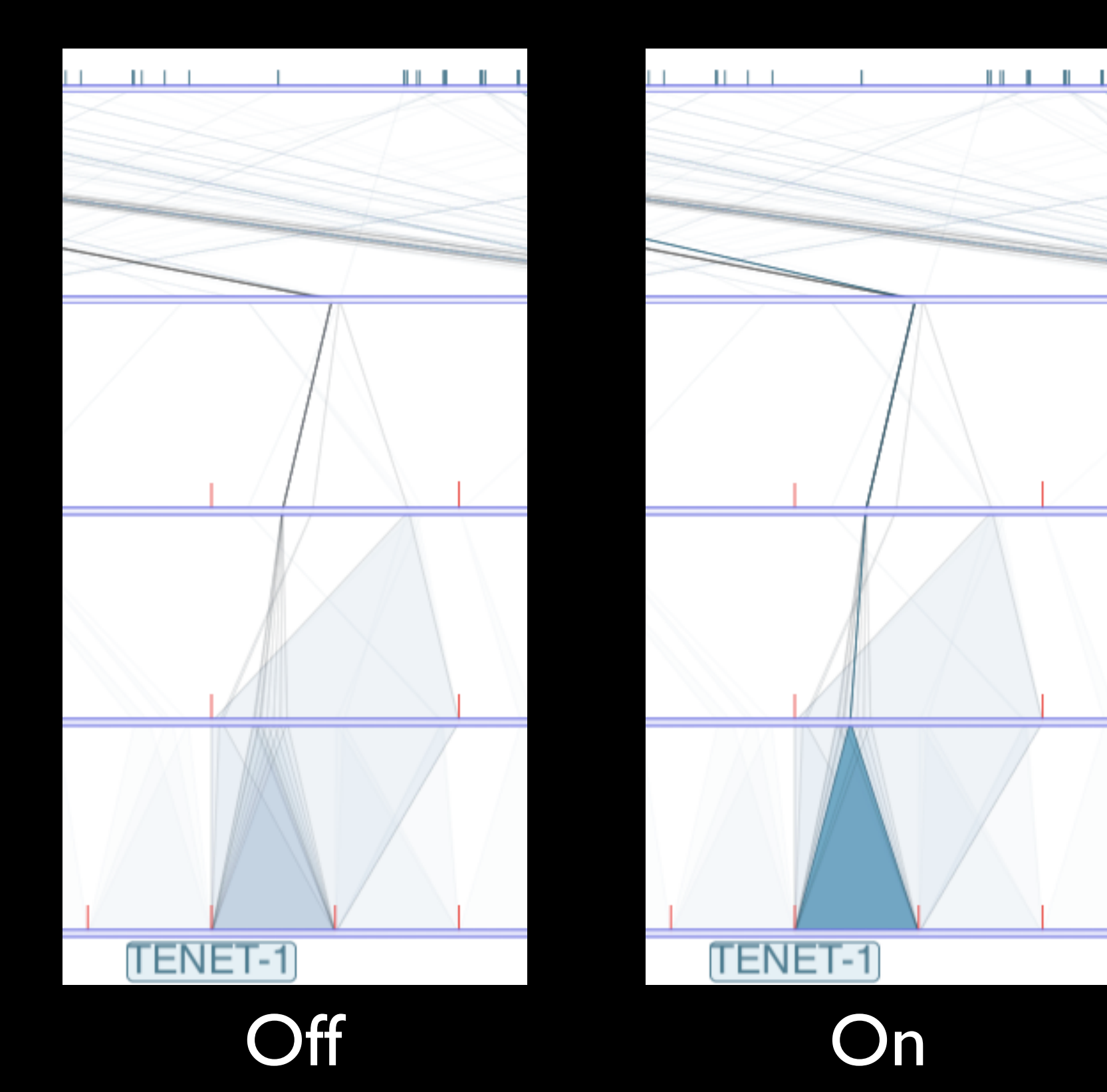

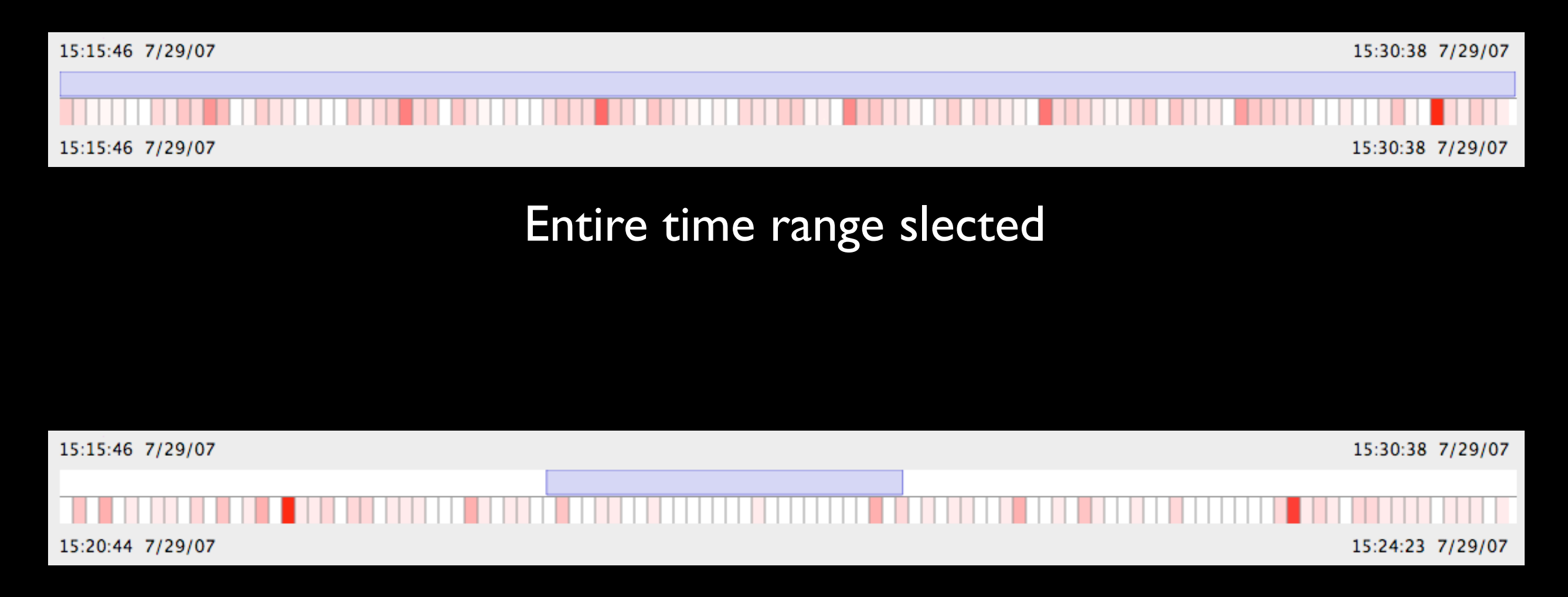

Subset of time selected

#### Route Flapping

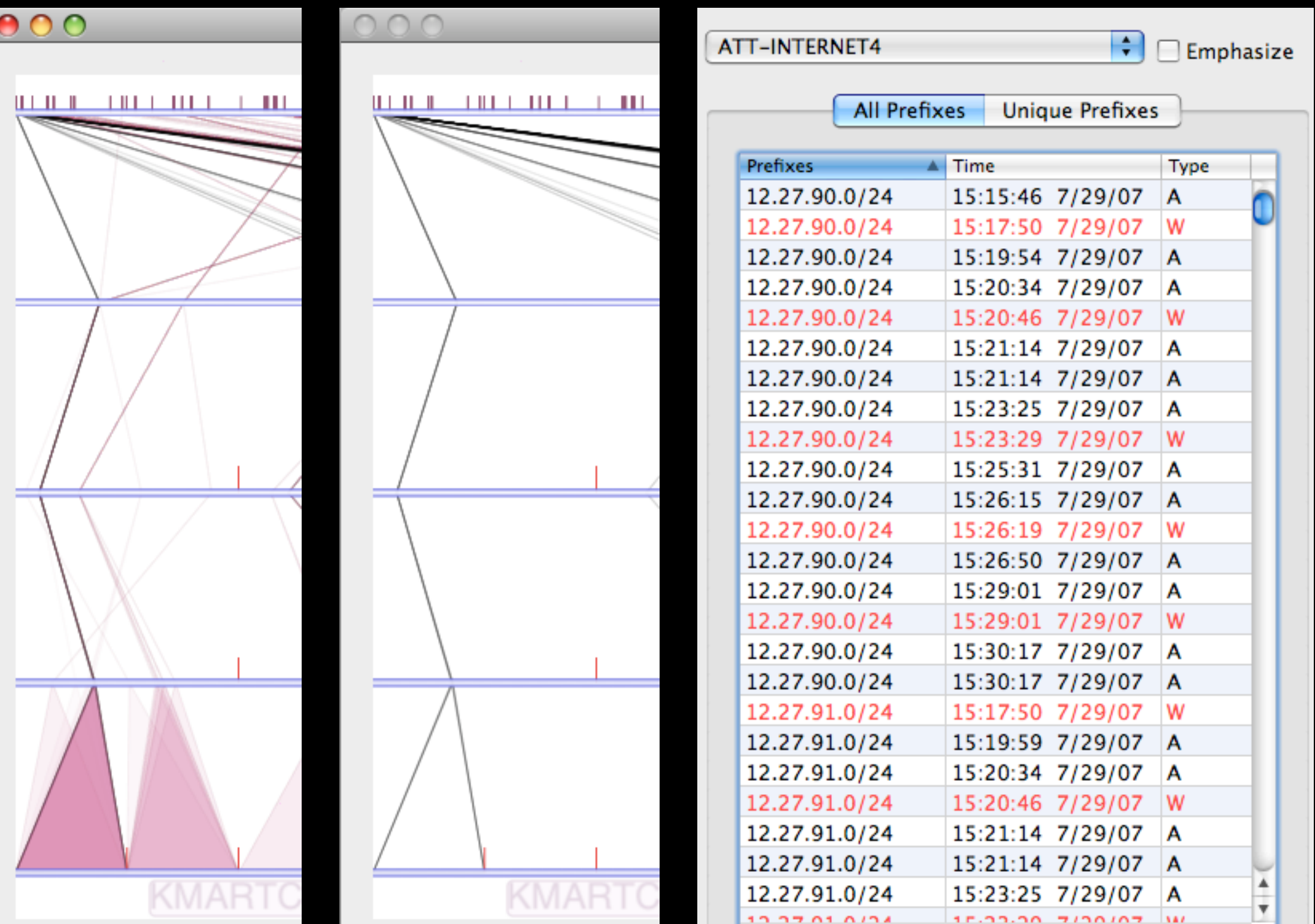

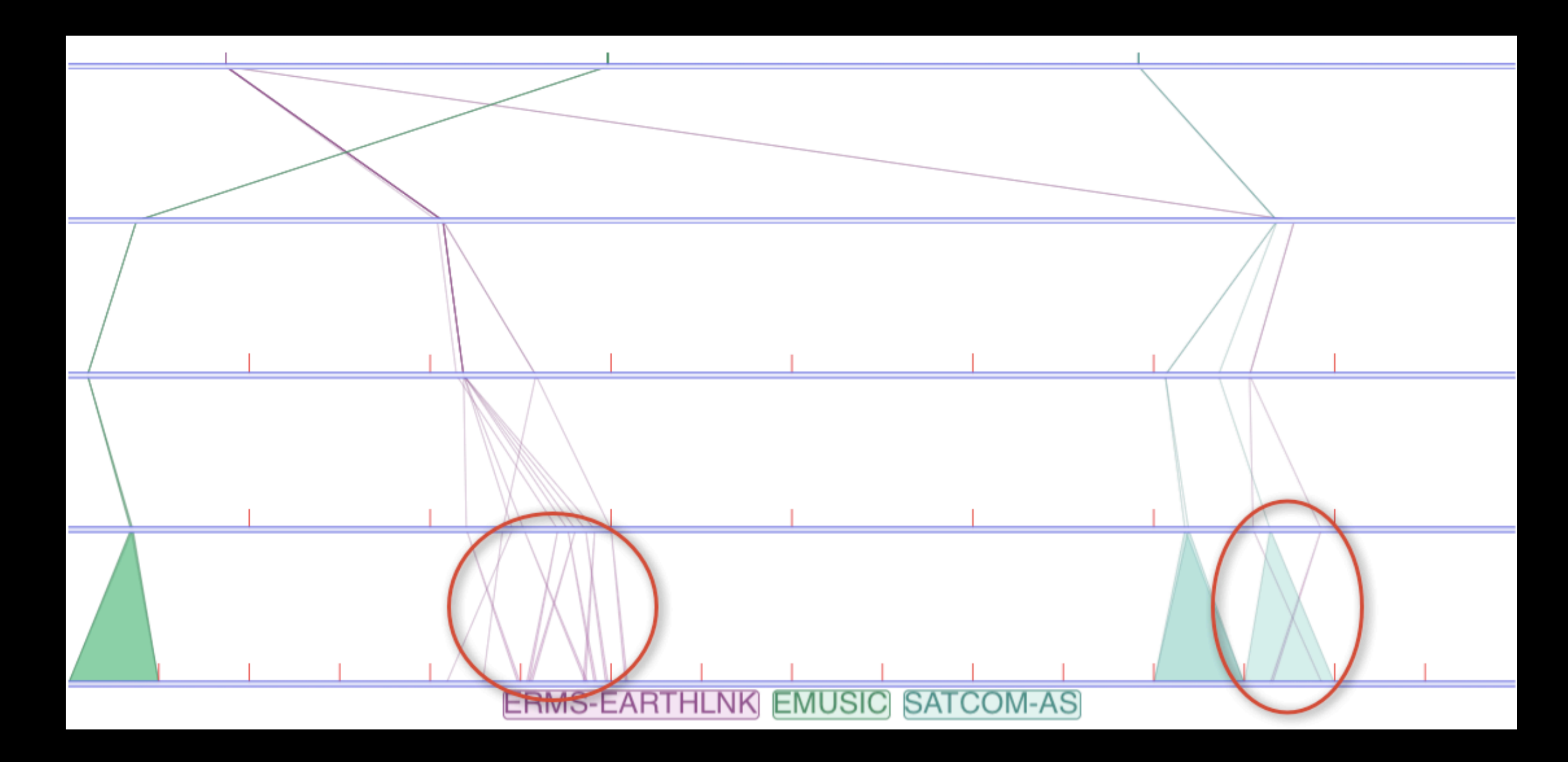

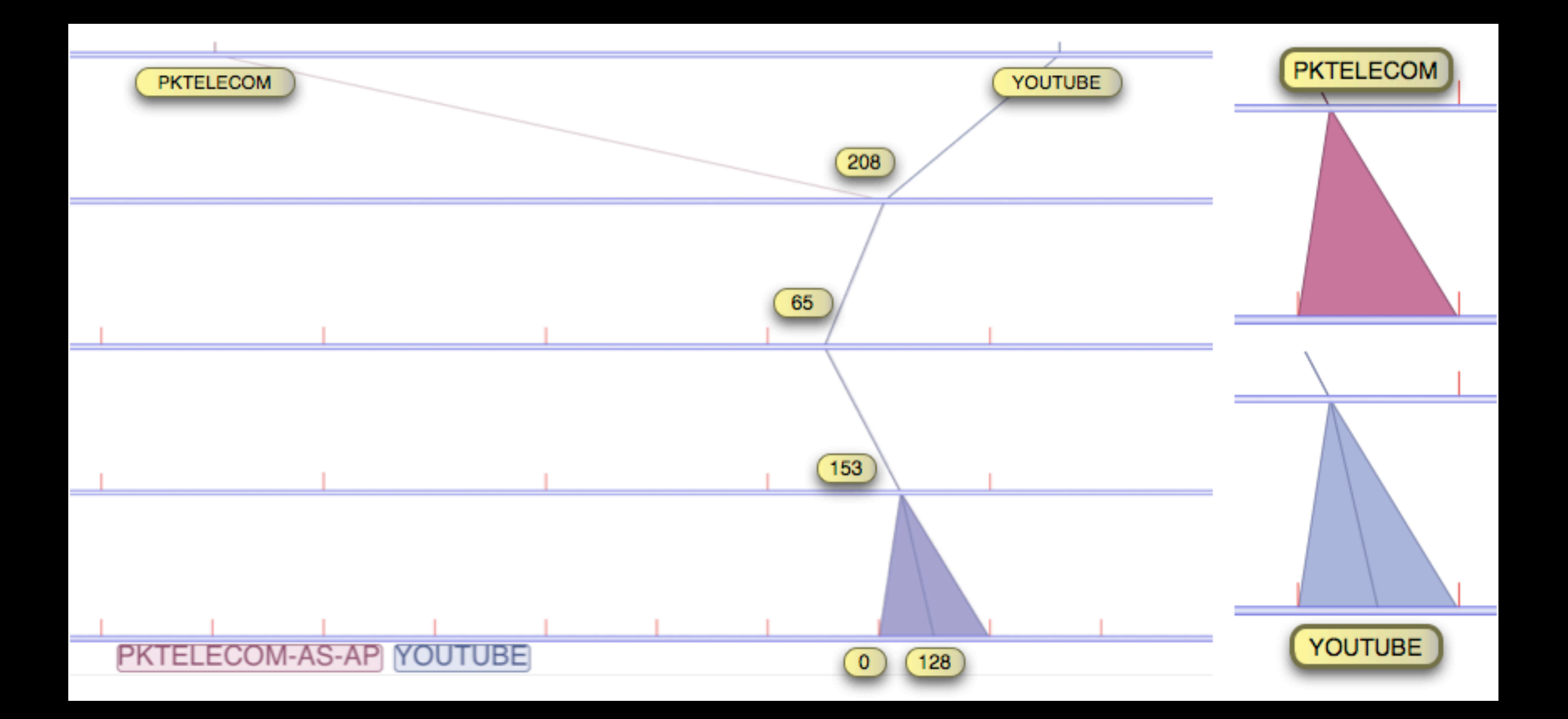

### Future Work

- Monitoring mode is essential
- Performance
- Additional filters and searches

### Annotated video demonstration at: http://vidi.cs.ucdavis.edu/research

# Questions?